## ggsave()

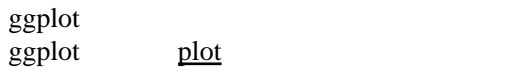

ggsave(" ")

300dpi

[R](https://sugiura-ken.org/wiki/wiki.cgi/exp?page=R)